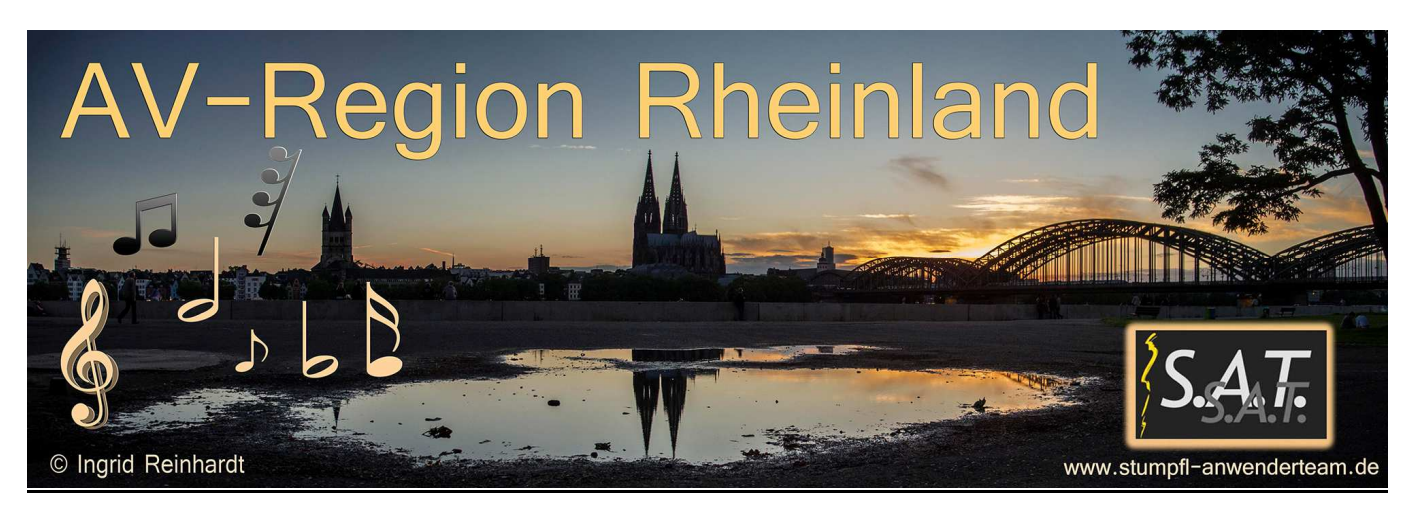

## Protokoll und Bericht zu unserm Stumpfl-Anwendertreffen in Köln am 13.12.2014

**26 Teilnehmer** waren zum kombinierten S.A.T / AV-Dialog- Treffen vormittags anwesend. Für das Programm am Nachmittag, speziell für die Stumpfl-Anwender ausgerichtet und eingeladen, zählten wir noch **19 Teilnehmer** (einige Platinum-Neuinteressierte und überwiegend die aktiven Platinum-Anwender).

- 1. Zu Beginn zeigte ein Teilnehmer seine Fotobuchpraxis an Beispielen und Kalendern und stellte kurz in einem Cewe-Programmaufruf die aktuellen Software vor und verwies auf bestimmte interessante Einstellung.
- 2. Konrad Langer nahm das zum Anlaß, um in einem 15-Minuten Vortrag seine Platinum-Struktur in der Timeline zu zeigen, wie er das Umblättern der einzelnen Seiten steuerte.
- 3. Dabei gingen wir besonders auf das Zentrieren der Seiten und die notwendigen Programmierschritte ein. Ist diese Arbeit einmal z.B. für 12 Spuren gemacht, so ist es der Programmast durch Kopieren immer weiter fortzuschreiben. Ein Beispiel:

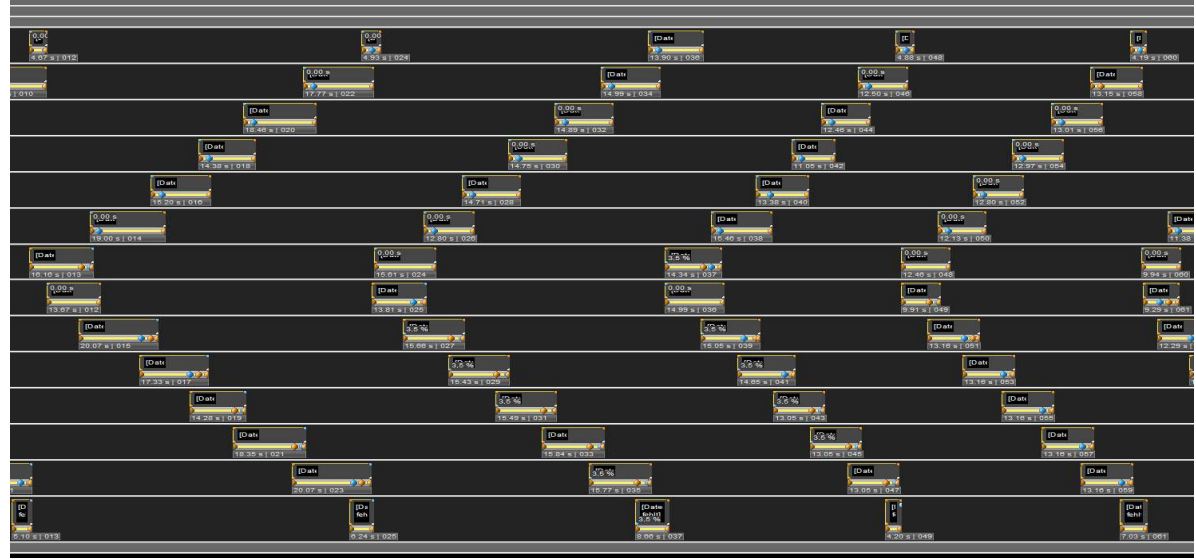

- 4. Jürgen Maß hielt einen ausführlichen Vortrag mit Beispielen über Regeln und Praxis im Umgang mit Videos, wobei der Schwerpunkt auf dem Filmen lag. Er berichtete aus seiner Praxis als Kameramann beim WDR und machte uns an einfachen Beispielen klar, welche Regeln und Methoden für Kameraeinstellungen sozusagen eherne Gesetze sind, so kommen z.B. Zoomfahrten mit der Videokamera gar nicht gut an. Besser ist der Kamera-Schnitt mit gezoomten Einstellungen.
- 5. Anschließend gab J. Maß noch einen Ausblick auf die 4-K-Schiene, von der inzwischen alle sprechen.

\_\_\_\_\_\_\_\_\_\_\_\_\_\_\_\_\_\_\_\_\_\_\_\_\_\_\_\_\_\_\_\_\_\_\_\_\_\_\_\_\_\_\_\_\_

6. Nach der Mittagspause beschäftigen wir uns mit speziellen Platinum-Fragen: Konrad Langer gab für Platinum-Neuinteressierte einen ersten Einblick ins Programm, indem er vortrug, wie man ein neues Projekt beginnt. Da gibt es viele Wege, aber ein Weg ist sicher immer richtig:

 Im Windows-Explorer einen Ordner auf der Festplatte erstellen und benennen, sodann eine Einteilung in Unterordner für Bilder, Musikton, Sprechton, O-Ton, u.s.w. vornehmen. Jetzt erfolgt das Öffnen des Programms Platinum am besten über den Assistenten, wobei man verschiedene Dinge wie Anzahl der Bild- und Tonspuren vorwählen kann. Das ist für Neueinsteiger noch gut überschaubar. Als nächstes erfolgte dann das Durchblättern der Optionen des Programms. Diese Geschichte des vergessenen Häkchens kennt inzwischen jeder, aber einmal seine Grundeinstellungen gefunden, erleichtert das die Arbeit bei neuen Projekten.

 Allerdings sind in den aktuellen Platinum-Versionen, viele Grundeinstellungen als empfohlen vorgegeben. Soweit waren die Neuanwender oder Interessenten zufrieden gestellt und vertieften einiges noch mit weiteren Fragen zu bestimmten Einstellungen wie Grafikdaten oder Bildbearbeitung durch Wechseln aus Platinum zu Photoshop z.B. und der direkten Rückkehr zu Platinum mit Korrekturübernahme.

- 7. Jürgen Maß zeigte als Nächstes die dynamische Steuerung von Effekten am Beispiel des Bluer-Effektes und einer dynamischen Steurung eines Farbeffektes. Hier wurde es für den sogenannten Platinum-Normalanwender doch etwas komplizierter. Zwei Telnehmer hatten ihren Laptop dabei und wollten es sogleich ausprobieren und nachvollziehen. Auf jeden Fall gaben wir die Devise aus, es zuhause direkt auszuprobieren und dabei die Hilfe-Funktion des Programms zu benutzen, am besten das betreffende Hilfekapitel auszudrucken und unterstrichen neben die Tastatur zu legen, um dann Schritt für Schritt den Vorgang nachzuvollziehen.
- 8. Zum Abschluß zeigte Heinz Krieger noch eine 10-Minutenschau, die wir anschließen auf Effektanwendung, Programmierung und Programmgestaltung diskutierten. Und so endete dieses Anwendertreffen gegen 17.30 Uhr in der Vorfreude auf Weihnachten, vielleicht unter dem Wunsch eines Platinum-Interessierten, jetzt doch die richtige Entscheidung treffen zu können.

Konrad Langer